# Programmation – TD2 : Modules et foncteurs  $\{$  Jeremie.Detrey, Emmanuel.Jeandel  $\}$  @ens-lyon.fr 6/7 octobre 2004

# **0 Le système de modules de OCaml**

## **0.1 Modules ? Qu'es aco ?**

Un module est un ensemble de définitions de types, de variables, de fonctions, etc... On peut le voir comme un programme, auquel on donne un nom. Par exemple, un module <code>MyList</code> permettant de manipuler des listes :

```
module MyList =
struct
  -
+*-
	,-	-
 ,%#' .0/213-
                                               \sim -3076 \sim -3076 \sim -3076 \sim -3076 \sim -3076 \sim -3076 \sim -3076 \sim	>=52(?&-
*@=5BA-=
     | [] -> raise EmptyList
     \blacksquare(* ici aussi *)	>>2(?&-
*@=5BA-=
     | [] -> raise EmptyList
     C ILHMOTHER COMPANY COMPANY COMPANY COMPANY COMPANY COMPANY COMPANY COMPANY COMPANY COMPANY COMPANY COMPANY COMPANY
  let rec length l =Q-
>M>(EEQ@
       R3S .T-
P=>M<
    with
       | EmptyList -> 0
end;
```
Si l'on donne ce bout de code à l'interpréteur Caml, celui-ci répond :

```
module MyList :
 sigexception EmptyList
   val hd : 'a list \rightarrow 'a
   val tl : 'a list -> 'a list
   X >-
P#=WH?6\2#'O	GQ@
 -
```
Cela signifie que MyList a bien été défini comme module, et sa *signature* (aussi appelée *interface*) nous renseigne sur les divers éléments définis par le module. Ainsi, dans notre cas, nous avons :

- EmptyList : une exception, qui sera levée en cas d'erreur due à une liste vide ;
- hd : 'a list -> 'a : une fonction renvoyant le premier élément d'une liste, ou levant une exception EmptyList s'il s'agit de la liste vide;
- $-$  tl : 'a list  $\rightarrow$  'a list : une fonction renvoyant la queue d'une liste, ou levant une exception EmptyList s'il s'agit de la liste vide;
- length : 'a list -> int : une fonction renvoyant la longueur d'une liste (d'une manière certes cochonne, mais c'est pour l'exemple ; pour ceux qui ne sont pas familiers avec les try ... with ..., essayez de comprendre comment cette fonction marche, ou demandez au TDman).

On peut alors utiliser les fonctions du module ainsi défini, en faisant par exemple :

MyList.length (MyList.tl [1; 6; 6; 4]);;

qui renvoie bien la valeur 3.

Supposons maintenant que nous souhaitons "cacher" les fonctions hd et t1, c'est-à-dire qu'elles soient accessibles depuis le module MyList, mais pas depuis l'extérieur. Pour cela, on peut spécifier la signature d'un module, en écrivant par exemple :

```
module MyList =
    (struct
            \ell . It is a constant of the constant of the constant of the constant of the constant of the constant of the constant of the constant of the constant of the constant of the constant of the constant of the constant of th
      end: sig
            exception EmptyList
           val length : 'a list - int
      end:
```
On peut vérifier que l'interpréteur Caml attribue bien la signature spécifiée au module MyList. Tenter d'évaluer MyList .t1 renvoie désormais une erreur Unbound value MyList .t1 : mission accomplie, cette fonction n'est pas accessible depuis l'extérieur, alors que 1ength y l'appelle sans problème.

Dans le cas où l'on veut construire plusieurs modules de signatures identiques, on peut définir cette signature et lui donner un nom. Ainsi, pour l'exemple précédent, on pouvait aussi écrire :

```
&-
B,?%	
>(
sigexception EmptyList
 X >-
P=WH26E#' 'GQ@
end;module MyList : LIST =
struct
 (* tout comme ayant *)end:
```
*Attention* : notez bien les majuscules / minuscules des conventions de nommage (valeur, Module, SIGNATURE).

## **0.2 Modules et fichiers**

Il existe un moyen très simple de faire des modules en utilisant plusieurs fichiers. Ainsi, en revenant à l'exemple précédent, on peut écrire les deux fichiers myList.ml et myList.mli suivants :

```
exception EmptyList
let hd 1 = match 1 with| [] -> raise EmptyList | |
   C + HHJIK'G?+
let tl l = match l with
   | [] -> raise EmptyList      |
   C ILHMOTHER COMPANY COMPANY COMPANY COMPANY COMPANY COMPANY COMPANY COMPANY COMPANY COMPANY COMPANY COMPANY COMPANY
let rec length 1 =try let q = t1 l in
      R3S . -
P#=)M<
  with
      | EmptyList -> 0
```

```
exception EmptyList
val length : 'a list \rightarrow int
```
myList.ml  $\mathcal{L} = \mathcal{L} \times \mathcal{L} = \mathcal{L} \times \mathcal{L} = \mathcal{L} \times \mathcal{L} = \mathcal{L} \times \mathcal{L} = \mathcal{L} \times \mathcal{L} = \mathcal{L} \times \mathcal{L} = \mathcal{L} \times \mathcal{L} = \mathcal{L} \times \mathcal{L} = \mathcal{L} \times \mathcal{L} = \mathcal{L} \times \mathcal{L} = \mathcal{L} \times \mathcal{L} = \mathcal{L} \times \mathcal{L} = \mathcal{L} \times \mathcal{L} = \mathcal{L} \times \mathcal{L} = \mathcal$ 

Ainsi, le fichier toto.m1 fournit le code du module Toto, et le fichier optionnel toto.m1i fournit sa signature. Cela revient à écrire :

```
&-

	?(
           (struct)
                                 \mathcal{L} , and the state of the state of the state of the state of the state of the state of the state of the state of the state of the state of the state of the state of the state of the state of the state of the state o
                end : sig\blacksquare. \blacksquare. \blacksquareend:
```
*Remarque* : pour les férus de C, on peut voir les fichiers .ml comme les .c, et les .mli comme les .h correspondants.

### **0.3 Compilation séparée**

La compilation de programmes OCaml fait intervenir un bon nombre de types de fichiers, dont voici une courte description :

- toto.ml : code du module Toto ;
- toto.mli : interface du module Toto ;
- $-$  toto.cmo : fichier résultant de la compilation de <code>toto.ml</code> ;
- toto.cmi : fichier d'interface résultant de la compilation de toto.mli ;
- biblio.cma : collection de fichiers .cmo (utile pour créér une bibliothèque) ;
- prog : l'exécutable final (que nous appelons prog ici, mais peut avoir n'importe quel nom).

Pour passer d'un type de fichier à un autre en utilisant le compilateur ocam1c, voici les diverses commandes :

- de toto.mli vers toto.cmi :ocamlc -c toto.mli ;
- de toto.ml vers toto.cmo : ocamlc -c toto.ml (attention, si le fichier toto.mli existe aussi, il faut le compiler d'abord) ;
- $\rm{det}\,{\rm{iti}}$  .  $\rm{cm}$ o,  $\rm{tata}$  .  $\rm{cm}$ o  $\rm{et}$   $\rm{toto}$  .  $\rm{cm}$ o  $\rm{vers}$   $\rm{biblio}$  .  $\rm{cma}$  :

ocamlc –a titi.cmo tata.cmo toto.cmo –o biblio.cma;

 $-$  de titi.cmo, tata.cmo, toto.cmo et biblio1.cma, biblio2.cma vers prog : ocamlc titi.cmo tata.cmo toto.cmo biblio1.cma biblio2.cma -o prog.

Pour essayer tout ça sur un vrai exemple, téléchargez les fichiers myList .ml, myList .mli et test.ml sur http://perso.ens-lyon.fr/jeremie.detrey/04\_prog/.

Pour les compiler, faites dans l'ordre :

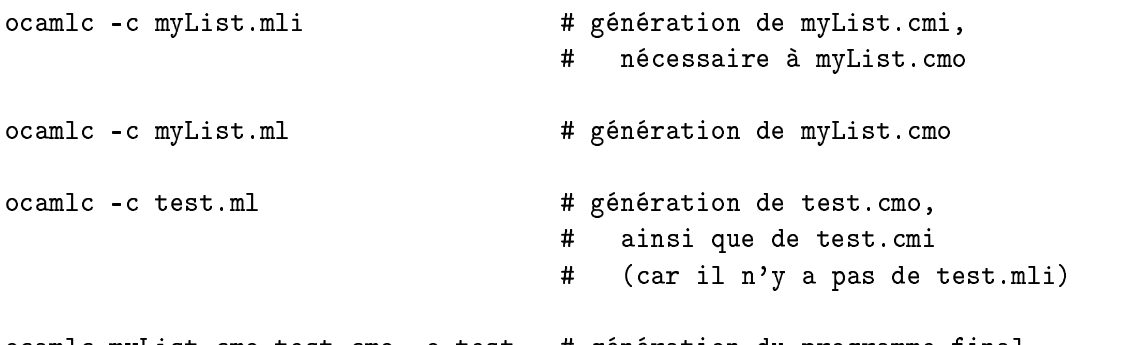

Et voilà! Vous venez de produire un fichier test que vous pouvez exécuter. Il est censé afficher 3. Amusez-vous à le modifier un peu pour vous familiariser avec tout ça.

R*emarque* : en utilisant ocam1c, le programme produit n'est pas en assembleur (langage machine), mais en *byte-code* OCaml, une sorte d'assembleur qui doit être interprété par \* pour être exécuté. Pour produire du code natif (plus lents à compiler mais plus rapides à l'exécution), il faut utiliser ocam1opt dans la chaîne de compilation, à la place de ocam1c. ocam1opt s'emploie de manière identique à ocam1c, mais produit des fichiers .cmx et .cmxa au lieu des .cmo et .cma de ocamlc.

#### **0.4 Le tout avec un**

Pour vous éviter de vous embrouiller avec toutes ces commandes, et pour gérer correctement les dépendances entre les fichiers, on peut utiliser un Makefile. Il s'agit d'un fichier contenant toutes les dépendances entre les fichiers, ainsi que les commandes pour compiler chacun d'entre eux. Allez lire http://www.gnu.org/software/make/si vous voulez en savoir plus. Pour l'instant, allez sur http://perso.ens-lyon.fr/jeremie.detrey/04\_prog/ et téléchargez le Makefile dans le même répertoire que les fichiers précédents. Effacez tous les . cmo, cmi et autres, puis tapez make pour exécuter le Makefile. Lisez ce fichier, et essayez de voir. comment il marche dans les grandes lignes.

## **0.5 Utilisation d'un module compilé dans le** *top-level* **OCaml**

Vous pouvez faire #1oad "toto.cmo";; dans le *top-level* OCaml pour charger un module compilé. Vous aurez alors accès au module correspondant.

## **1 Modules z'et foncteurs**

### **1.1 Compteur**

On veut construire un compteur entier tout simple, doté de 3 fonctions pour le manipuler.

```
1. Déclarez ce compteur par let c = ref 0 puis écrivez les fonctions :
   clear : unit -> unit qui remet le compteur à zéro ;
  incr : unit -> unit qui incrémente le compteur;
  value : unit -> int qui renvoie la valeur actuelle du compteur.
```
Ce n'est pas encore au point, car de cette façon n'importe qui peut modifier la valeur du compteur en faisant  $c := 1664$ , par exemple.

**2.** En n'utilisant *que* des constructions de type let ... in ..., trouvez un moyen de protéger c.

La construction précédente, vous l'avez compris, est pénible. Heureusement, les modules sont là pour vous sauver la vie !

- 3. Faites un module Counter proposant les trois fonctions c1ear, incr et va1ue mais protégeant \* . C'est-y pas plus joli comme ça quand même ?
- **4.** Utilisons un peu ce formidable compteur : comptez les appels récursifs à la fonction de Fibonacci.

### **1.2 Structures algébriques : les anneaux unitaires**

Le but de cet exercice est de définir des modules permettant de manipuler des anneaux unitaires divers et variés. Nous voulons donc que nos modules aient la signature suivante :

```
module type RING =
sig
   type t
   val zero : t
                                                                 (* 0 \qquad \qquad *)valone : t (*)\mathbf{I} , \mathbf{I} , \mathbf{I} , \mathbf{I} , \mathbf{I} , \mathbf{I} , \mathbf{I} , \mathbf{I} , \mathbf{I} , \mathbf{I} , \mathbf{I} , \mathbf{I} , \mathbf{I} , \mathbf{I} , \mathbf{I} , \mathbf{I} , \mathbf{I} , \mathbf{I} , \mathbf{I} , \mathbf{I} , \mathbf{A} , and \mathbf{A} , and \mathbf{A} . In the lattice \mathbf{A} , and \mathbf{A} is a set of \mathbf{A} , and \mathbf{A} , and \mathbf{A} , and \mathbf{A} , and \mathbf{A} , and \mathbf{A} , and \mathbf{A} , and \mathbf{A} , and \mathbf{A} 
    val mult : t -> t -> t (* x y -> x * y *)
    val print : t \rightarrow unit
end:
```
**5.** Écrivez un module ZRing de signature RING correspondant à l'anneau des entiers relatifs  $\mathbb{Z}$ :

```
module ZRing : (RING with type t = int) =
structtype t = int.0/:
>
>
;/<
-
99
```
*Remarque* : la syntaxe with type  $t = int$  permet de préciser dans la signature du module ZRing que le type t (déclaré abstrait dans RING) sera en fait int. Ce n'est pas essentiel, mais vous permettra d'écrire ZRing.mult 32 (ZRing.add ZRing.one 51), par exemple.

- **6.** Écrivez un module BRing : (RING with type t = bool) correspondant à l'anneau des booléens  $\mathbb{B} = \mathbb{Z}/2\mathbb{Z}$ .
- **7.** Écrivez enfin un module CRing : (RING with type <code>t = float \* float</code>) correspondant à l'anneau des complexes C.

Tout va bien jusqu'ici ? Parfait, passons donc aux foncteurs.

8. On veut écrire un foncteur SeqRing qui prend un module A de signature RING et renvoie un autre module de signature RING correspondant à l'anneau des suites d'éléments de A. Pour cela, on représentera une suite  $(u_n) \in A^{\mathbb{N}}$  par une fonction  $u : int \rightarrow A.t.$ Complétez donc le modèle de foncteur suivant :

```
module SeqRing (A : RING) : (RING with type t = int -> A.t) =
struct, which is a set of the contract of the contract of the contract of the contract of the contract of the contract of the contract of the contract of the contract of the contract of the contract of the contract of the contr
     \blacksquare\blacksquare . The set of the set of the set of the set of the set of the set of the set of the set of the set of the set of the set of the set of the set of the set of the set of the set of the set of the set of the set of the
     	Q-
  R  (>!#>O	G  
J# . R -< .  -<
      .0/:
>
>
;/<
-
99
```
Remarque : la fonction SeqRing print peut se contenter d'afficher les premiers éléments de la suite.

**9.** Écrivez un foncteur ProdRing qui prend deux modules A et B de signature RING et renvoie un autre module de signature <code>RING</code> correspondant à l'anneau produit cartésien A  $\times$  B : :

```
module ProdRing (A : RING) (B : RING) : (RING with type t = A.t * B.t) =
structtype t = A.t * B.t.0/:
>
>
;/<
-
99
```
*Remarque* : pour utiliser ce double foncteur, par exemple pour des paires  $\mathbb{Z} \times \mathbb{C}$ , vous pouvez écrire module R = ProdRing(ZRing)(CRing).

**10.** Écrivez un foncteur PolyRing qui prend un module A de signature RING et renvoie un autre module de signature RING correspondant à l'anneau des polynômes à coefficients dans A.

# **2 Graphes orientés**

Dans cet exercice nous voulons écrire des algorithmes (parcours, ...) pour manipuler des graphes orientés. Tout d'abord un petit rappel :

**Définition 1.** Un graphe fini orienté G est un couple (V, E), où V est un ensemble fini de sommets (vertices) et  $E \subseteq V \times V$  est un ensemble d'arêtes orientées (edges).

*Exemple* : le graphe  $({1, 2, 3, 4}, ({1, 2), (1, 3), (2, 4), (3, 4)})$  :

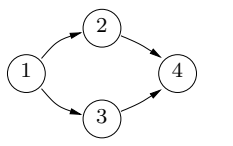

Pour cet exercice, il vous est demandé d'utiliser plusieurs fichiers et un Makefile pour compiler le tout. Vous reprendrez donc l'exemple de Makefile présenté au début du TD et vous l'adapterez.

### **2.1 Représentation des graphes**

Avant de passer aux choses sérieuses et aux algorithmes proprement dits, nous devrons définir un module proposant les types et fonctions de bases (constructeurs et accesseurs). Un tel module devra avoir pour signature :

```
\sin g\sim , the state of \sim, and the set of the set of the set of the set of the set of the set of the set of the set of the set of the set of the set of the set of the set of the set of the set of the set of the set of the set of the set of the se
                                          \mathcal{L} , and a set of the set of the set of the set of the set of the set of the set of the set of the set of the set of the set of the set of the set of the set of the set of the set of the set of the set of the set of
   type graph
                  ,= . / 
,>	8K/<
    (* Constructeurs *)
   val empty : graph
                                                                              ,= X 5/<
   X >-
I X	-
+YH P#	,=O	G2P#-
,= / X-
-
+
                                                                    (* Rajoute un sommet au graphe et *)
                                                                    \mathcal{L} . The state of the state of the state of the state of the state of the state of the state of the state of the state of the state of the state of the state of the state of the state of the state of the state of th
                                                                                                                                \star)
   X >-
I-
P[H P-
,=O'G X-
-
+ 'G X-
-
+ 'G2P#	,=
                                                                    (* Rajoute une arête au graphe *)
    .0/ **-
-
	&>/<
   val size : graph -> int    (* Renvoie le nombre de sommets du graphe *)         
   X ?=-
I-
P[H P-
,=O'G X-
-
+ 'G X-
-
+ 'G?8
                                                     . / 
> 6-
+-
*-
?6">	-
	)/<
   the state of the state of the state of the state of the state of the state of the state of the state of the state of the state of the state of the state of the state of the state of the state of the state of the state of t
                                                     (* Renvoie la liste des voisins d'un sommet *)
```
end

Il existe plusieurs méthodes pour représenter un graphe orienté. Nous allons ici étudier les deux plus courantes.

On peut ainsi représenter un graphe par une liste de sommets et, pour chaque sommet  $i \in V$ , la liste de ses voisins  $j \in V$  tels que  $(i, j) \in E$ . Cela peut s'écrire en Caml avec le type  $(\mathtt{vertex}~*~(\mathtt{vertex}~\mathtt{list}))$  list.

On peut alors représenter l'exemple de graphe donné par :

```
[ (1, [2; 3]) ;.  
 D -
 F < 9
 (3, [ 4 ]
             \cdot :
 . -

              D
F < F
```
**1.** Écrivez dans un fichier 1Graph m1 un module représentant les graphes comme précédemment. Ce module doit avoir la signature décrite plus haut.

Une autre méthode pour représenter un graphe est d'utiliser une matrice d'adjacence : il s'agit, pour un graphe  $G = (V, E)$  avec  $V = 1, \ldots, n$ , d'une matrice  $n \times n$  de booléens telle que  $A_{i,j}$  soit vrai si et seulement si  $(i,j) \in E.$  Cela nous donne le type boo1 array array.

L'exemple précédent devient alors :

DC !# <sup>9</sup> !-79 !- <sup>9</sup> <sup>C</sup> <sup>F</sup> <sup>9</sup> DC !# <sup>9</sup> !-79 !- <sup>9</sup> <sup>C</sup> <sup>F</sup> <sup>9</sup> PLA = A = A = A = 19

DCEDC !# <sup>9</sup> 79 <sup>9</sup> !# <sup>C</sup> <sup>F</sup> <sup>9</sup>

**2.** Écrivez dans un fichier aGraph.m1 un module représentant les graphes comme des matrices d'adjacence. Ce module aussi doit avoir la signature décrite plus haut.

#### **2.2 Algorithmes**

Maintenant qu'on sait construire des graphes, on veut écrire des algorithmes pour les manipuler. Pour cela, nous allons utiliser un foncteur, qui nous permettra de nous abstraire du système de représentation des graphes :

```
module Algos (G : sig), \mathbf{A} , and \mathbf{A} , and \mathbf{A} , and \mathbf{A} , and \mathbf{A} , and \mathbf{A} , and \mathbf{A}, where \mathcal{P}_\mathrm{c} is the contract of the contract of the contract of the contract of the contract of the contract of the contract of the contract of the contract of the contract of the contract of the contract of the 
                                                                                       \blacksquareend =
struct
             \mathcal{L} , and the contract of the contract of the contract of the contract of the contract of the contract of the contract of the contract of the contract of the contract of the contract of the contract of the contract o
end
```
Mettez cette ébauche de foncteur dans un fichier graph .ml. Vous pourrez alors utiliser le foncteur en écrivant par exemple module  $\,$  <code>A = Graph.Algos(LGraph).</code>

**3.** Écrivez un algorithme permettant d'effectuer un parcours en profondeur du graphe : depth\_first : G.graph -> G.vertex list. Attention à ne pas renvoyer plusieurs fois un même sommet.

*Indication* : n'hésitez pas à utiliser des structures supplémentaires.

**4.** Écrivez enfin un algorithme permettant d'effectuer un parcours en largeur du graphe : breadth\_first : G.graph -> G.vertex list.

*Remarque* : il existe une bibliothèque qui fait tout ce que vous venez de faire sur les graphes et plus encore, le tout à grands coups de foncteurs. Elle s'appelle Averell et est disponible à l'adresse http://cristal.inria.fr/~simonet/soft/index.fr.html.